#### **News**

Members subscribed to w6ife.com are able to make blog posts. The match of the control of the Up

Posted by Courtney Duncan Tags[: 10 GHz](/Blog/uhrc&CategoryId=ukpb)| [Meetings](/Blog/uhrc&CategoryId=ukpc)

To do this go to w6ife.com and click on the "News" tab at the top. You will see a list of recent blog post have also gone out as e-mails to the subscribers.

You need to be signed in to make a post. Right click on the SBMS logo at the top and put in your name password for the site (that you used to get signed up in the first place). You should be able to see your needed by pulling down the gear at the upper right.

To make a new post click the "New Post" button and fill out the form. When you are done click the "Sa button at the bottom then click on your post in the list of posts then "Publish" so it will go out and appear others.

You are able to attach files (pictures, videos) or link them in your posts. To put the material on w6ife.com use the "File Upload" button. Please put your uploads in the "documents->1 User Uploads" area that I created.

To get help with this or if you have difficulty, contact frace frame and copy courtney.duncan@ieee.org and copy courtney.duncan@ieee.org and copy courtney.duncan@ieee.org and copy courtney.duncan@ieee.org and copy courtne we'll help you out.

This is a feature of the "new website" that has been there for a couple of years, but which hasn't been  $\iota$ extensively or needed until the reflector disappeared recently.

73 Courtney N5BF

This article[: Members subscribed to w6ife.com are able to make blog](/Blogpost/ul0j/Members-subscribed-to-w6ifecom-are-able-to-make-blog-posts) pinstappeared on ttp://w6ife.com.

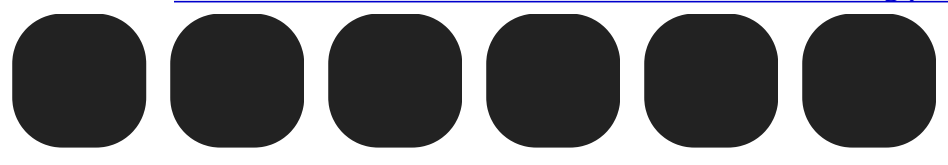

**[Older](/blog.php?Date=2022-8&Id=uhrc&PostId=ul05)** 

# Recent Blog Posts

### Blog Archives

- [September 2023 {1](/Blog/uhrc&Date=2023-9)}
- [February 2023 {1](/Blog/uhrc&Date=2023-2)} [January 2023 {2](/Blog/uhrc&Date=2023-1)}
- [December 2022 {1](/Blog/uhrc&Date=2022-12)}
- [November 2022 {3](/Blog/uhrc&Date=2022-11)}
- [October 2022 {2](/Blog/uhrc&Date=2022-10)}
- [September 2022 {2](/Blog/uhrc&Date=2022-9)}
- [August 2022 {3}](/Blog/uhrc&Date=2022-8)
- [July 2022 {5}](/Blog/uhrc&Date=2022-7)
- [June 2022 {4](/Blog/uhrc&Date=2022-6)}
- [May 2022 {2}](/Blog/uhrc&Date=2022-5)
- [April 2022 {1}](/Blog/uhrc&Date=2022-4)
- [March 2022 {3}](/Blog/uhrc&Date=2022-3)
- [February 2022 {1](/Blog/uhrc&Date=2022-2)}
- [January 2022 {3](/Blog/uhrc&Date=2022-1)}
- [November 2021 {3](/Blog/uhrc&Date=2021-11)}
- [October 2021 {2](/Blog/uhrc&Date=2021-10)}

## Tags

[10 GHz {7}](/Blog/uhrc&CategoryId=ukpb) [Meetings {56}](/Blog/uhrc&CategoryId=ukpc)

### Calendar

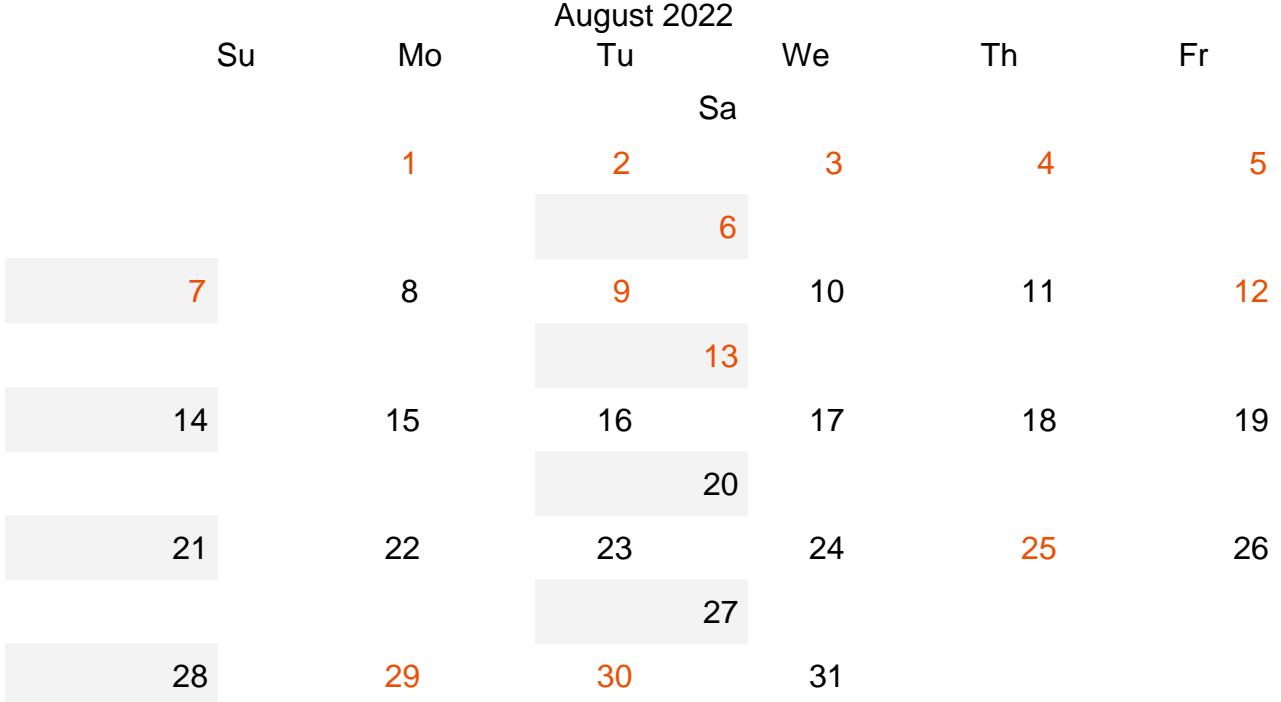